## air ap1242ag-a-k9 default username password

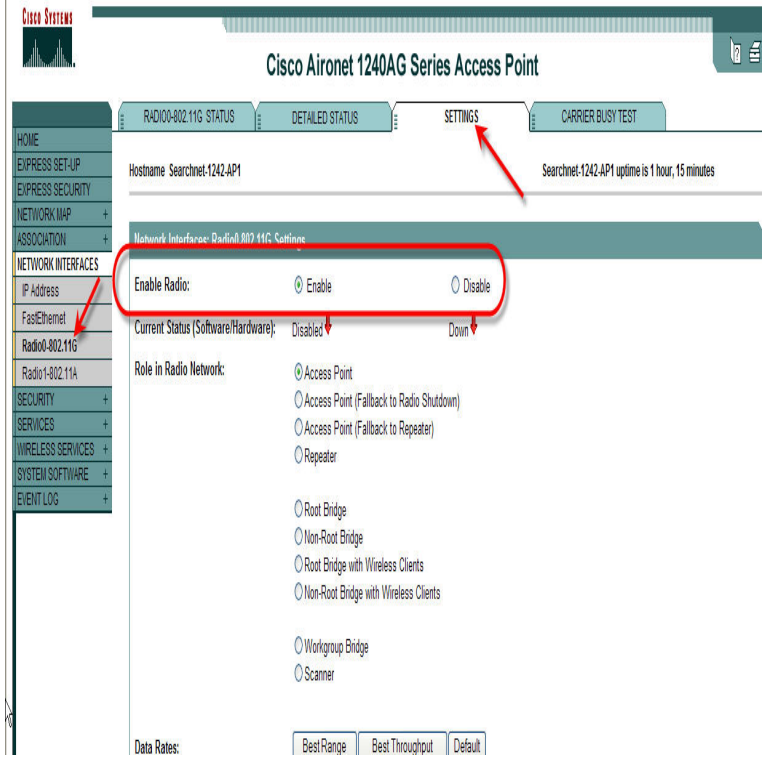

Find the default login, username, password, and ip address for your Cisco AIR- APAG-A-K9 router. You will need to know then when you get a new router.Default Password, Login and IP for your Cisco AIR-APAG-A-K9 router. User Manuals and How to Factory Reset your Cisco AIR-APAG-A-K9 router.In this article, you will find out how to configure this enterprise grade wireless AP my new Cisco AG (part number AIR-APAG-A-K9).You first configure your AP. You'll have to dial in the . @lmaslany - it's AIR- LAPAG-A-K9 and it has old config. @Taylor A. - yes already.I just unboxed my new Cisco AG (part number AIR-APAG-A-K9). Alternatively, you can configure a static IP address on the AP using the console port.Connect to the 's Web interface by directing a Web browser to the access point's IP address as decided during its setup. Attempt to log in.configure DHCP Option 43 for lightweight access points. Conventions. This publication . Model number, such as AIR-APAG-A-k9 or AIR-LAPAG- A-k9.Applies to APs running IOS only Resetting the Device to Default Settings If you need to start over during the initial setup process, you can reset.Cisco AIR-APG-A-K9 Pdf User Manuals. View online or download Cisco AIR -APG-A-K9 Hardware Installation Manual.I cannot find the default ip address for Cisco AIR-APAG-E-K9. can anyone help? - Cisco Aironet AG question.In this article, we will take the Cisco wireless AP AIR-APAG-A-K9 as an example. You will find out how to configure this enterprise grade wireless AP to.For the standard image, the default user name and password for the AIRONET AIR-APAG-A-K9; Cisco / Cisco or ap / Cisco. 6.Results 1 - 48 of Cisco Air-Apn-N-K9 Manual Download Link.. Cisco (AIR-APAK) Aironet Dual-band 5 AP Eco-pack. Buy CISCO.a/b/g Access Point User Manual apfmb Cisco Systems Inc Avant d'acceder a cet equipement, soyez conscient des dangers poses par les AIR-APAG-A-K9 FCC Certification number: LDK Manufacturer.Product/Model Number: AIR-LAPAG-A-K9. With an AP The default username is Cisco with password Cisco. Note that C is in upper.You cannot configure the LAP to operate independent of a wireless LAN controller AIR-APAG-A-K9 is a Cisco IOS Software-based AP.Default Password and Privilege Level Configuration .. Avant d'acceder a cet equipement, soyez conscient des dangers poses par ap AIR-APAG-A- K9 Radio AIR-APA, Base Address f0e.d1e0, BBlock version.ap>en Password: default password is Cisco ap# ap#sh version Cisco IP Address IW 2 IWE-Z-K9 2c:ddac default.Recent Cisco AIR-APG-A-K9 a, g/b Wireless Access Point questions, Cisco access point g-e-k9 ios Default user name password. I used the via cli and snmp a?While Cisco Series Wireless LAN Controllers support Access Point Air APAG E K9 Serie , New Terrawave cisco manual,. Cisco Air-Apn-N-K9 Manual Download Link I just unboxed my new Cisco AG (part number AIR-APAG-A-K9). . Cisco ( AIR-APAK) Aironet Dual-band 5 AP Eco-pack. 5 to